Universal Serial Bus Communications Class Subclass Specification for Ethernet Emulation Model Devices

Revision 1.0

February 2, 2005

# **Revision History**

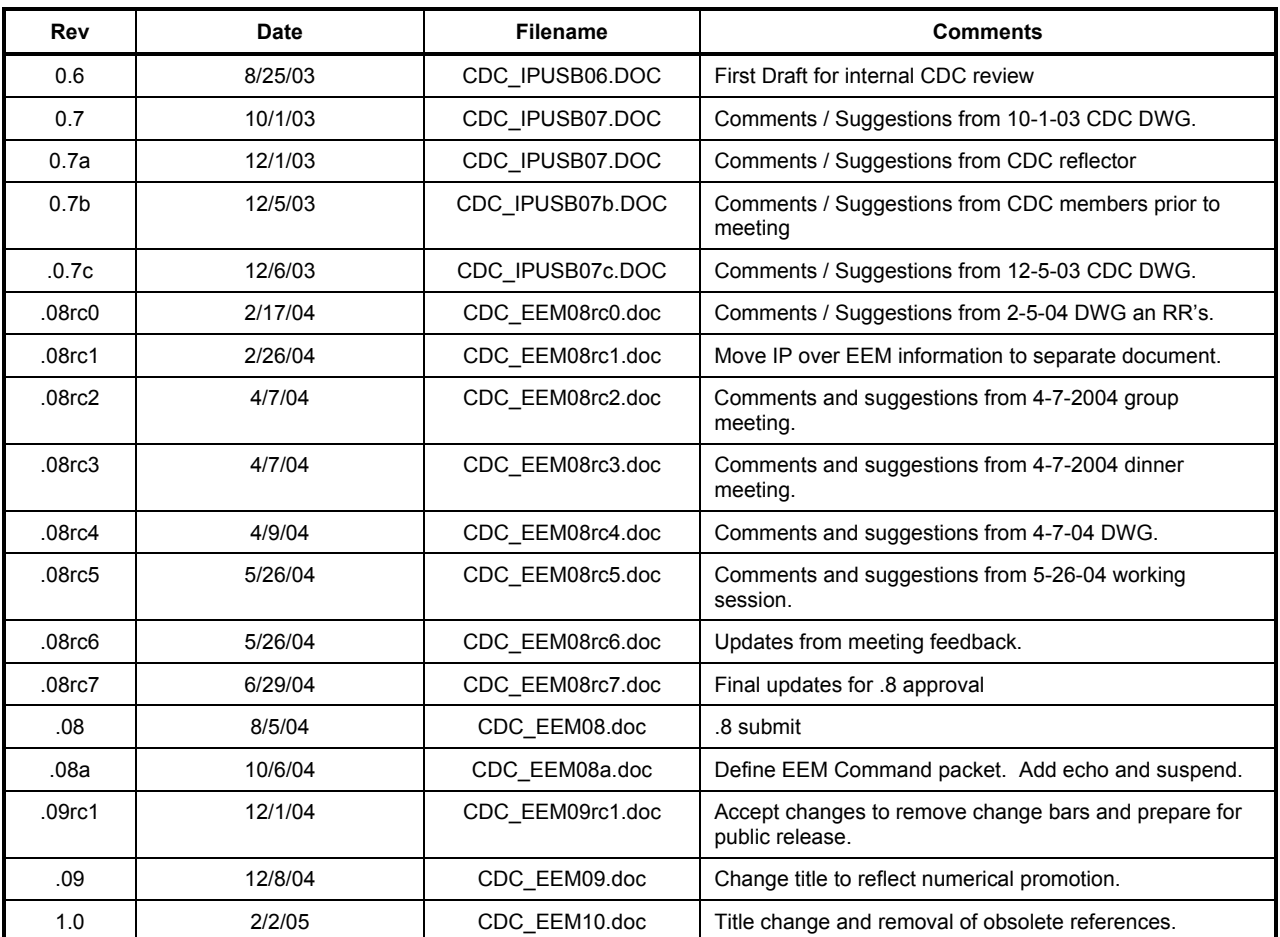

Please send comments or questions to: [cdc@usb.org](mailto:cdc@usb.org)

#### **Copyright** © **2004, 2005 USB Implementers Forum, Inc. (USB-IF).**

**All rights reserved.** 

#### INTELLECTUAL PROPERTY DISCLAIMER

THIS SPECIFICATION IS PROVIDED "AS IS" WITH NO WARRANTIES WHATSOEVER INCLUDING ANY WARRANTY OF MERCHANTABILITY, FITNESS FOR ANY PARTICULAR PURPOSE, OR ANY WARRANTY OTHERWISE ARISING OUT OF ANY PROPOSAL, SPECIFICATION, OR SAMPLE.

A LICENSE IS HEREBY GRANTED TO REPRODUCE AND DISTRIBUTE THIS SPECIFICATION FOR INTERNAL USE ONLY. NO OTHER LICENSE, EXPRESS OR IMPLIED, BY ESTOPPEL OR OTHERWISE, TO ANY OTHER INTELLECTUAL PROPERTY RIGHTS IS GRANTED OR INTENDED HEREBY.

AUTHORS OF THIS SPECIFICATION DISCLAIM ALL LIABILITY, INCLUDING LIABILITY FOR INFRINGEMENT OF PROPRIETARY RIGHTS, RELATING TO IMPLEMENTATION OF INFORMATION IN THIS SPECIFICATION. AUTHORS OF THIS SPECIFICATION ALSO DO NOT WARRANT OR REPRESENT THAT SUCH IMPLEMENTATION(S) WILL NOT INFRINGE SUCH RIGHTS.

All product names are trademarks, registered trademarks, or service marks of their respective owners.

# **Contributors**

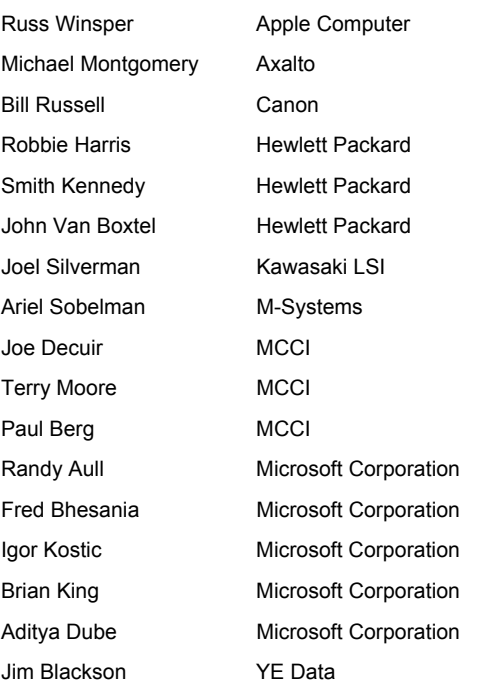

# **Table of Contents**

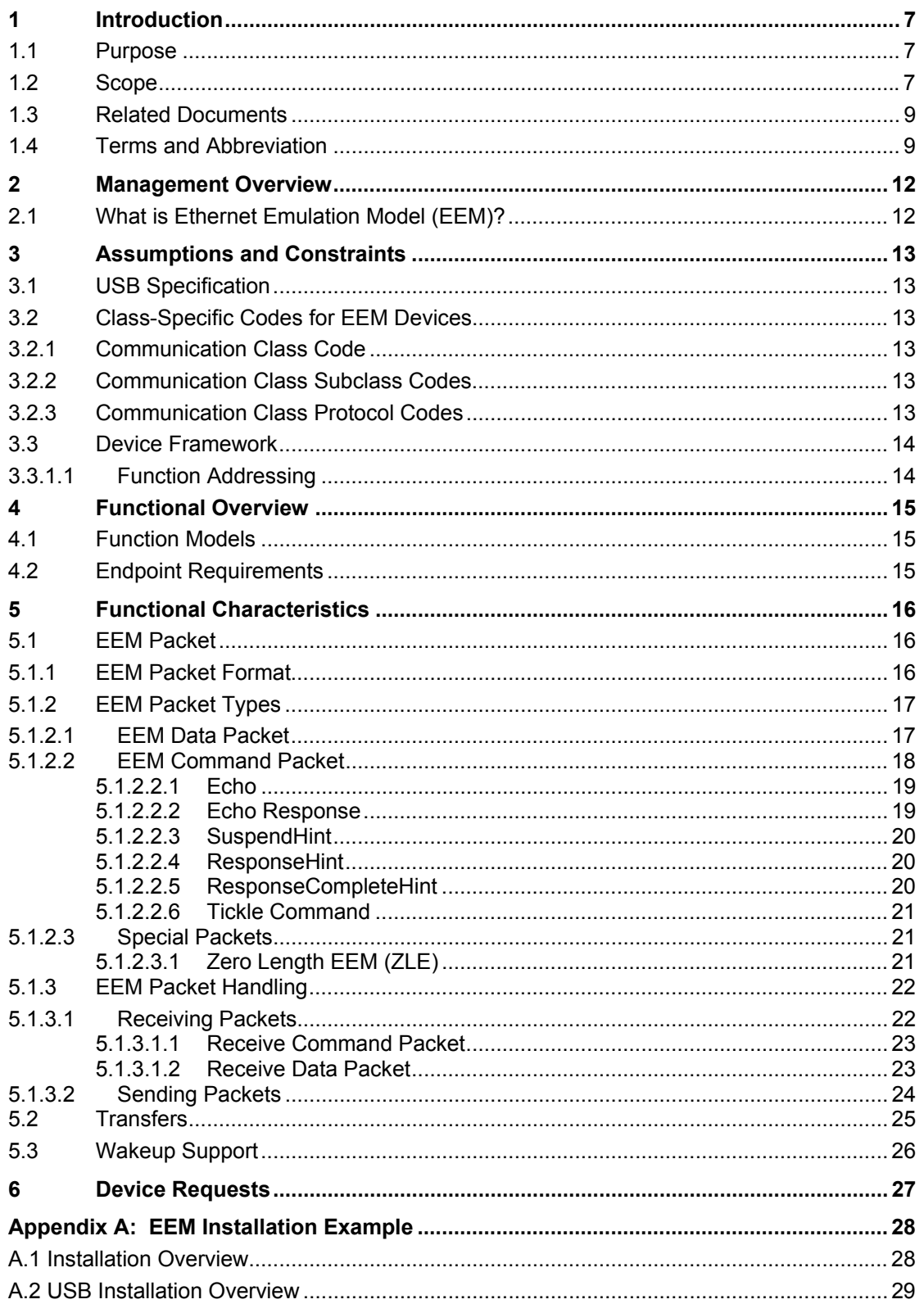

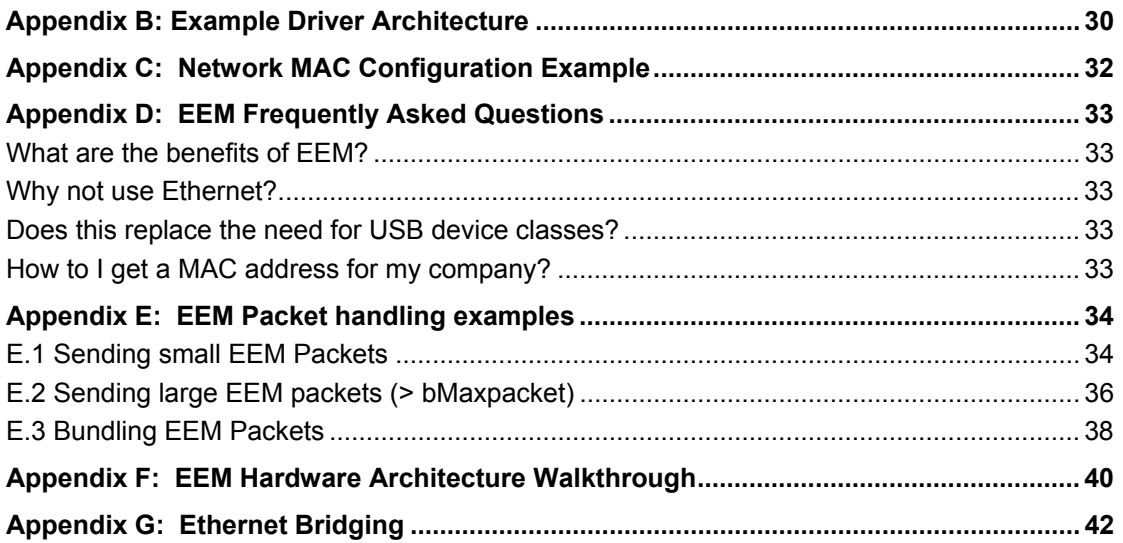

# <span id="page-6-0"></span>**1 Introduction**

### **1.1 Purpose**

This document specifies the behavior of Ethernet Emulation Model (EEM) Devices. The document was designed with multifunction devices in mind, but is limited in no way to this implementation alone.

## **1.2 Scope**

This document specifies new device subclasses intended for use with Communication devices, based on the Universal Serial Bus Class Definitions for Communication Devices specification [USBCDC].

The intention of this specification is that all material presented here be upwards-compatible extensions of the [USBCDC] specification. New numeric codes are defined for subclass codes, protocol codes, management elements, and notification elements.

In some cases material from [USBCDC] is repeated for clarity. In such cases, [USBCDC] shall be treated as the controlling document.

In this specification, the word 'shall' or 'must' is used for mandatory requirements, the word 'should' is used to express recommendations and the word 'may' is used for options.

## <span id="page-8-0"></span>**1.3 Related Documents**

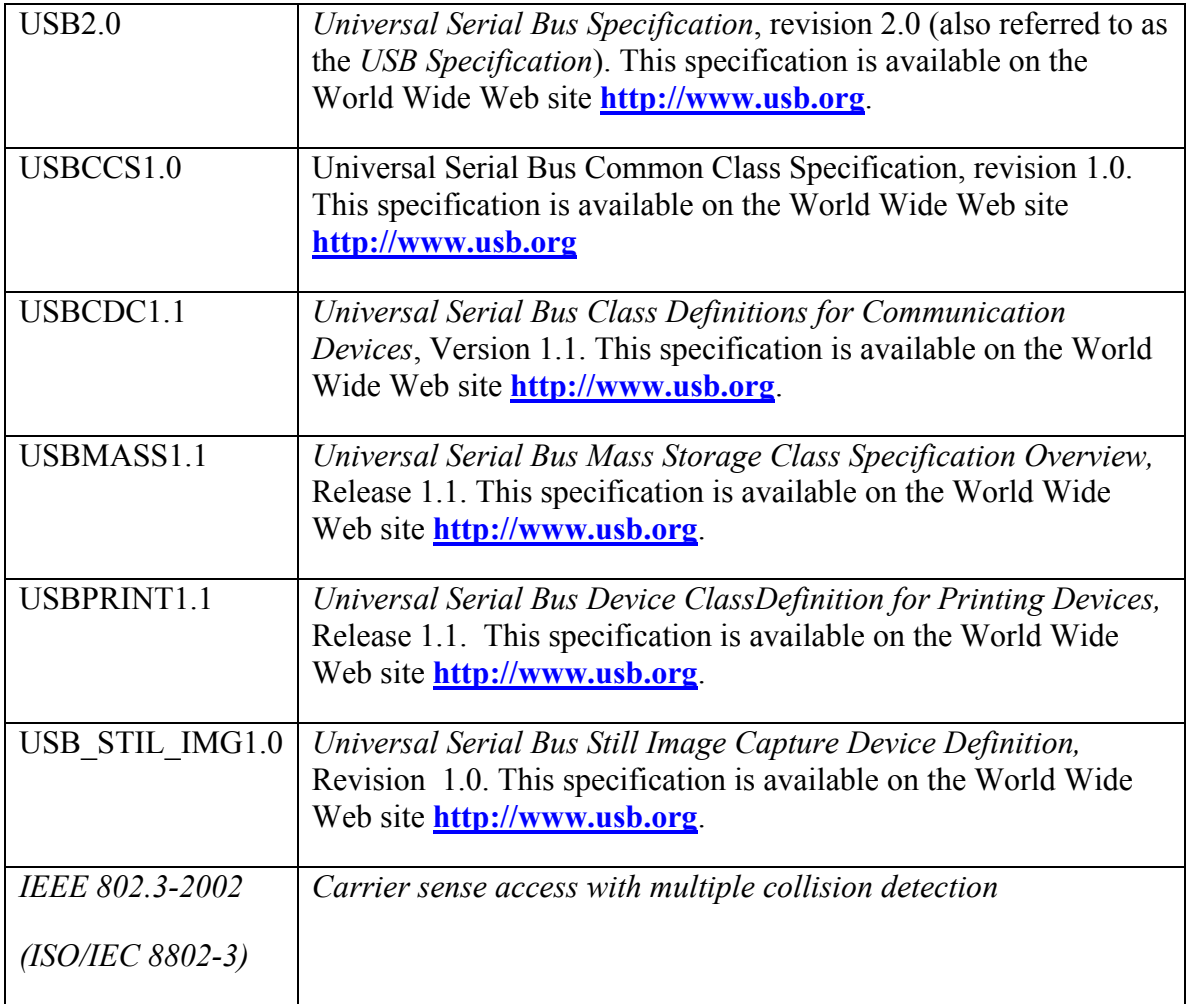

## **1.4 Terms and Abbreviation**

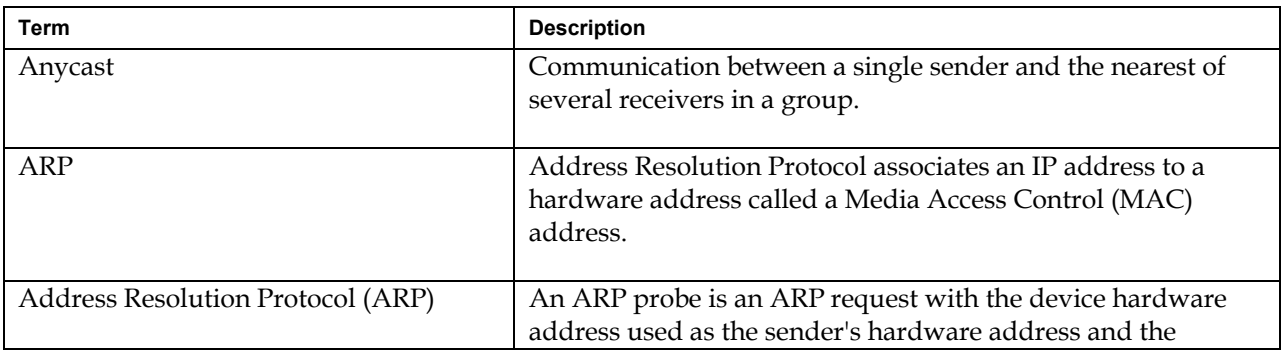

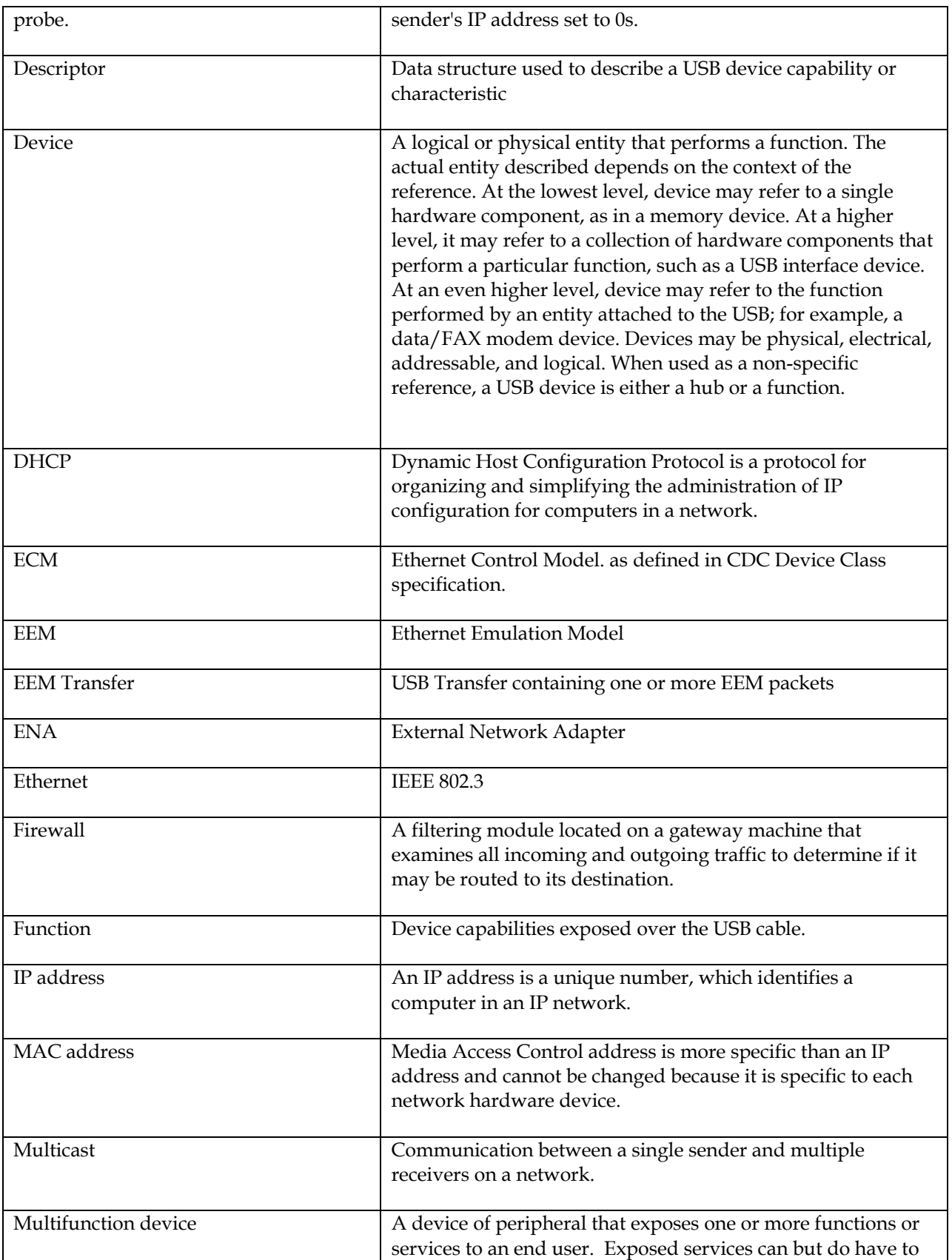

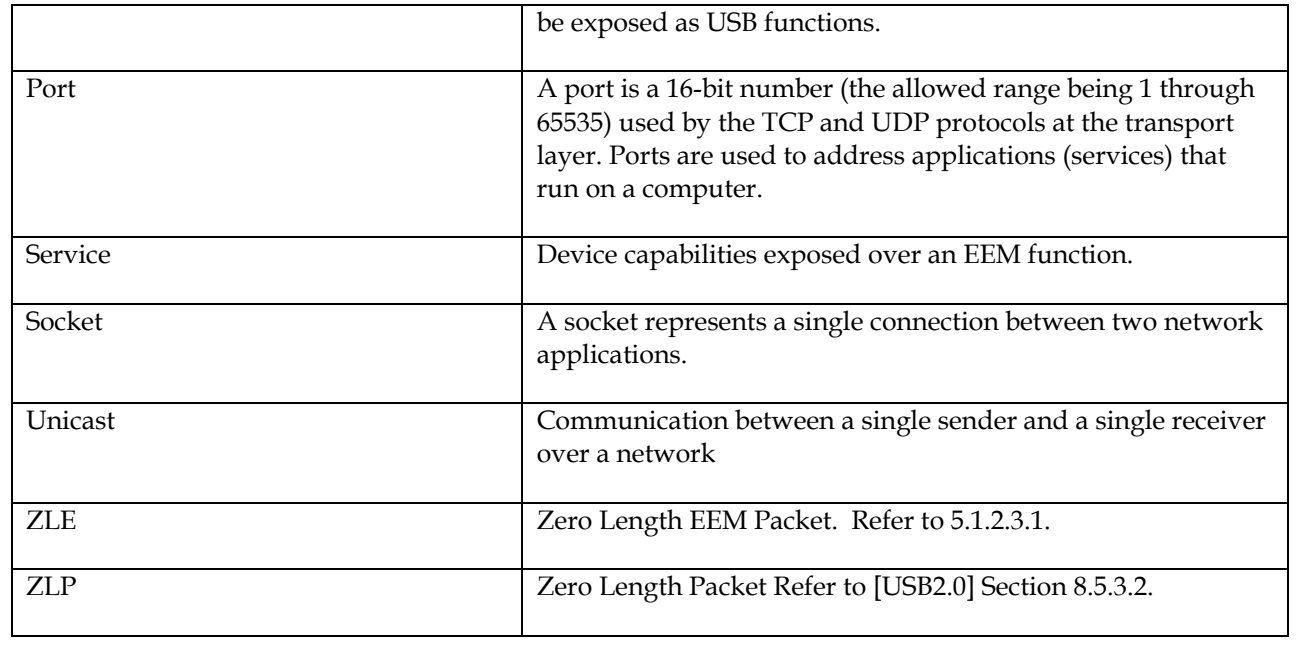

## <span id="page-11-0"></span>**2 Management Overview**

Ethernet Emulation Model (EEM) is a specification for inexpensive and efficient transport of Ethernet frame across the USB bus. EEM prepends the Ethernet frame (Ethernet header, payload, and CRC) with a small header to enable concatenation of frames within a USB transfer. EEM enables the leveraging of the extensive infrastructure that is implemented above Ethernet in USB hosts. How the corresponding network infrastructure layered above Ethernet is implemented within the device is beyond the scope of this specification. Examples of this include but are not limited to transports IPv4 and IPv6, discovery protocols such as UPnP and Rendezvous, and web applications.

EEM's endpoint requirements consist solely of a bulk pair (In and Out).

Unlike CDC ECM, EEM does not extend an interface across the USB bus but instead considers the USB bus to be a vehicle for moving Ethernet packets.

EEM enables leveraging the network stack over USB and Ethernet interfaces.

Prior to EEM, specialized services needed to either create a device class within the USB DWG or a Vendor specific Device. Utilizing EEM allows existing upper layer networking protocols to discover and use new services.

## **2.1 What is Ethernet Emulation Model (EEM)?**

EEM is the encapsulation of Ethernet frames for transport across the USB bus.

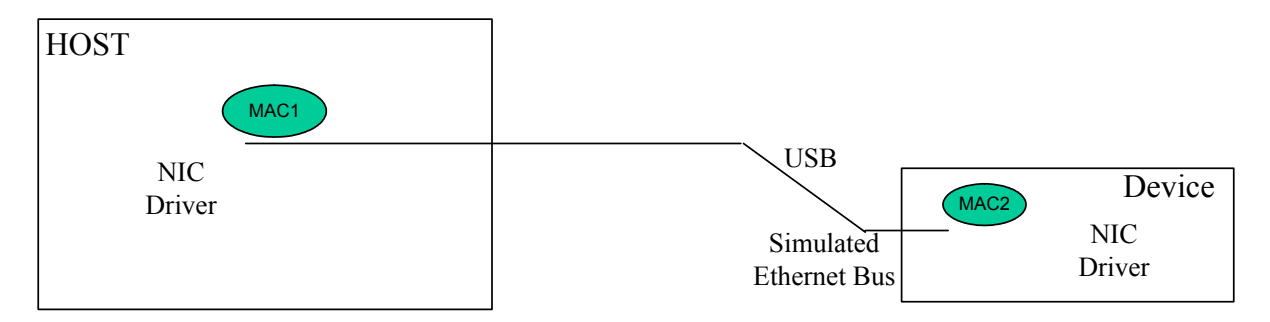

**Figure 1 Depiction of an EEM device and host** 

# <span id="page-12-0"></span>**3 Assumptions and Constraints**

This section describes assumptions and constraints related to compliance.

## **3.1 USB Specification**

## **3.2 Class-Specific Codes for EEM Devices**

This section lists the codes for the Communication Device Class, Communication Interface Class and Data Interface Class, including subclasses and protocols. These values are used in the *DeviceClass*, *bInterfaceClass*, *bInterfaceSubClass*, and *bInterfaceProtocol* fields of the standard device descriptors as defined in chapter 9 of the *USBSpecification*.

## 3.2.1 Communication Class Code

The following table defines the Communications Device Class code:

#### **Table 1 Communication Device Class Code**

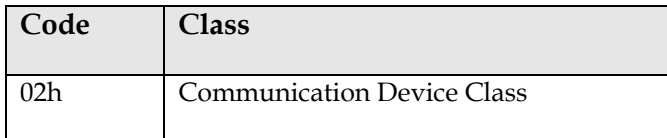

## 3.2.2 Communication Class Subclass Codes

The following table table defines the Communication Subclass code:

#### **Table 2 Class Subclass Code**

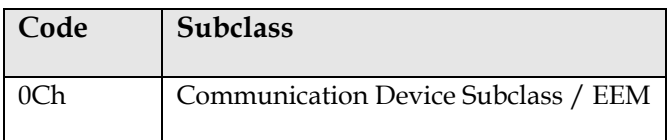

## 3.2.3 Communication Class Protocol Codes

The following table defines the EEM Protocol code:

#### **Table 3 Class Protocol Code**

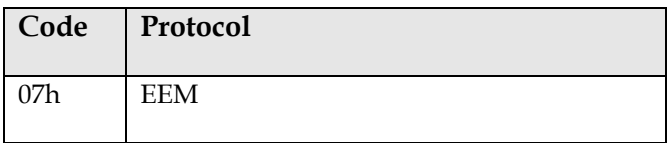

<span id="page-13-0"></span>If a Communication Class interface appears with multiple alternate settings, all alternate settings for that interface shall have the same bInterfaceClass, bInterfaceSubclass and bInterfaceProtocol codes.

### **3.3 Device Framework**

### **3.3.1.1 Function Addressing**

Each EEM function must have a unique MAC address. The registration process and fees for obtaining MAC addresses is covered on the IEEE website [\(http://standards.ieee.org/faqs/OUI.html.](http://standards.ieee.org/faqs/OUI.html)).

# <span id="page-14-0"></span>**4 Functional Overview**

## **4.1 Function Models**

[USB2.0] defines "function" as a "USB device that provides a capability to the host, such as an ISDN connection, a digital microphone, or speakers". Further, in section 5.2.3, it says "Multiple functions may be packaged into what appears to be a single physical device…. A device that has multiple interfaces controlled independently of each other is referred to as a composite device." We therefore adopt the term "function" to describe a set of one or more interfaces which taken together provide a capability to the host.

This document defines the following new kinds of functions:

• Ethernet Emulation Model (EEM)

## **4.2 Endpoint Requirements**

The EEM Device Class uses the standard Endpoint descriptor, as defined in chapter 9 of the *USB Specification*.

The only endpoint requirement imposed by this specification is a single pair of bulk-in/bulk-out endpoints.

<span id="page-14-1"></span>A pair of bulk endpoints, an IN and an OUT, would be used to send and receive the frames (as shown in [Figure 2 Endpoint Requirements](#page-14-1)).

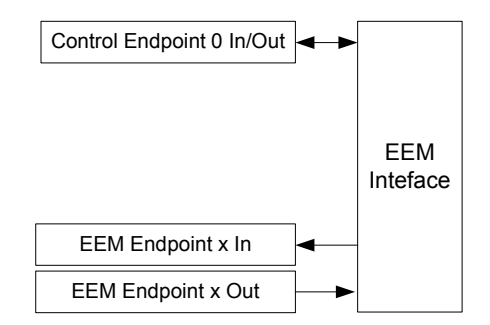

**Figure 2 Endpoint Requirements** 

# <span id="page-15-0"></span>**5 Functional Characteristics**

## **5.1 EEM Packet**

The payload of the USB packet contains any combination of a single EEM Packet (refer to [Figure 3 USB](#page-15-1)  [Packet with single EEM payload\)](#page-15-1), two or more EEM Packets (refer to [Figure 4 USB Packet with EEM](#page-15-2)  [bundle](#page-15-2)) or a split EEM packet (refer to [Figure 5 USB Packet with EEM bundle and split EEM\)](#page-15-3).

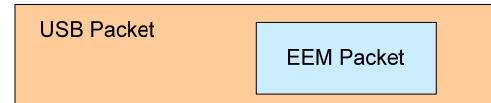

**Figure 3 USB Packet with single EEM payload** 

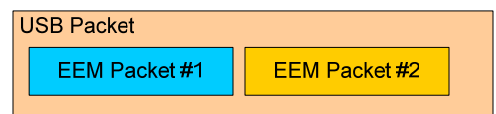

**Figure 4 USB Packet with EEM bundle** 

<span id="page-15-2"></span><span id="page-15-1"></span>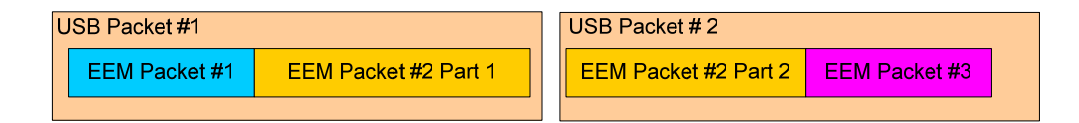

**Figure 5 USB Packet with EEM bundle and split EEM** 

<span id="page-15-3"></span>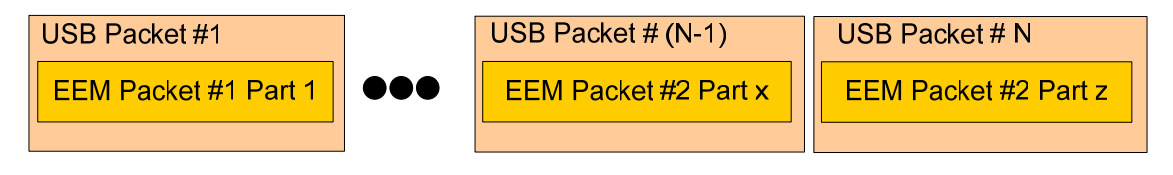

**Figure 6 USB Packet with split EEM** 

EEM packets can be split across USB packets but shall not be split across USB transfers.

## 5.1.1 EEM Packet Format

The packet format defines an EEM packet. For information regarding USB packets refer to [USB2.0] specification. Details packets formats can be found in section 8.4 of the [USB2.0] specification.

<span id="page-16-0"></span>

| <b>Transfer Type</b> | <b>Packet Format</b>                              |
|----------------------|---------------------------------------------------|
| <b>Bulk Transfer</b> | Refer to section 5.8 of [USB2.0]<br>specification |

**Table 4 USB Packet Format Reference** 

An EEM data packet, contains a header prepended to an Ethernet Frame.

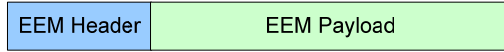

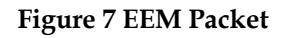

## 5.1.2 EEM Packet Types

The EEM Packet header contains a bmType field to denote whether EEM packet is an EEM Data packet or EEM Command Packet.

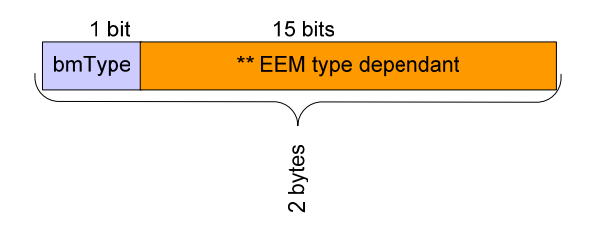

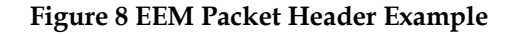

#### **Table 5 Values for bmType**

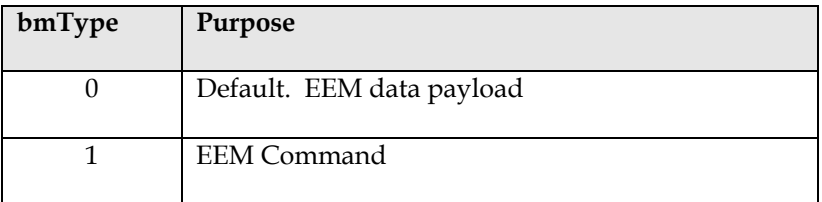

### **5.1.2.1 EEM Data Packet**

An EEM Data packet is used to transport Ethernet frames over a USB cable. The EEM Data Packet header contains a bmCRC field to denote whether the CRC field in the Ethernet Frame contains a calculated CRC or a sentinel value of 0xdeadbeef followed by the length of the Ethernet Frame.

<span id="page-17-0"></span>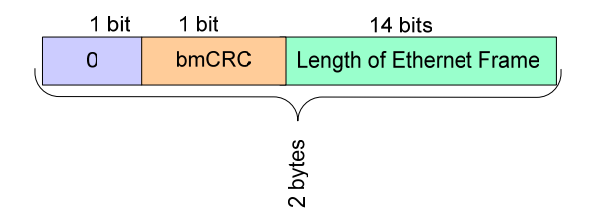

#### **Figure 9 EEM Data Packet Header Pictorial**

#### **Table 6 EEM Data Packet Format**

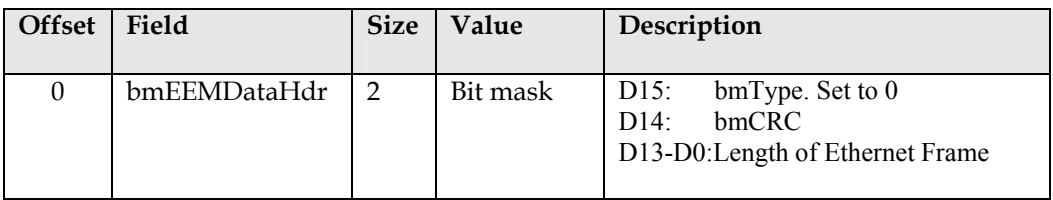

#### **Table 7 Values for bmCRC**

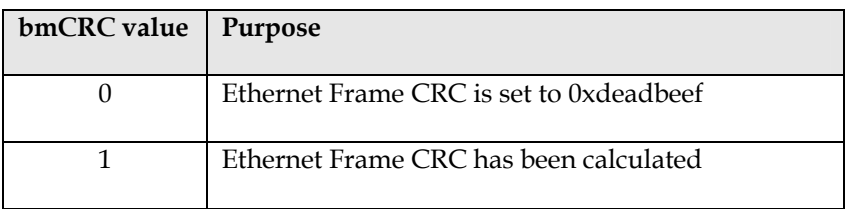

#### **5.1.2.2 EEM Command Packet**

An EEM Command packet provides local USB link management. The EEM command header and EEM command payload shall not be transmitted beyond USB driver layers.

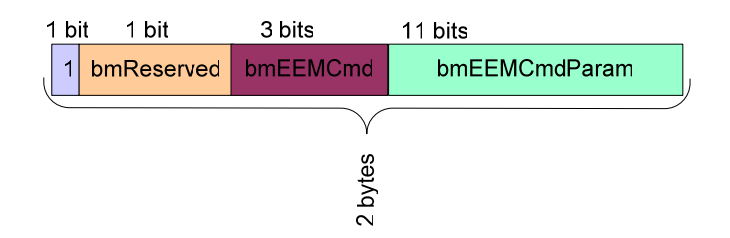

**Figure 10 EEM Command Packet Header Pictorial** 

#### **Table 8 Values for bmReserved**

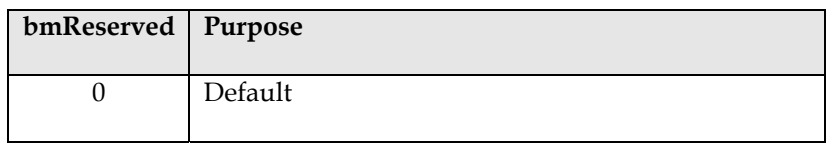

<span id="page-18-0"></span>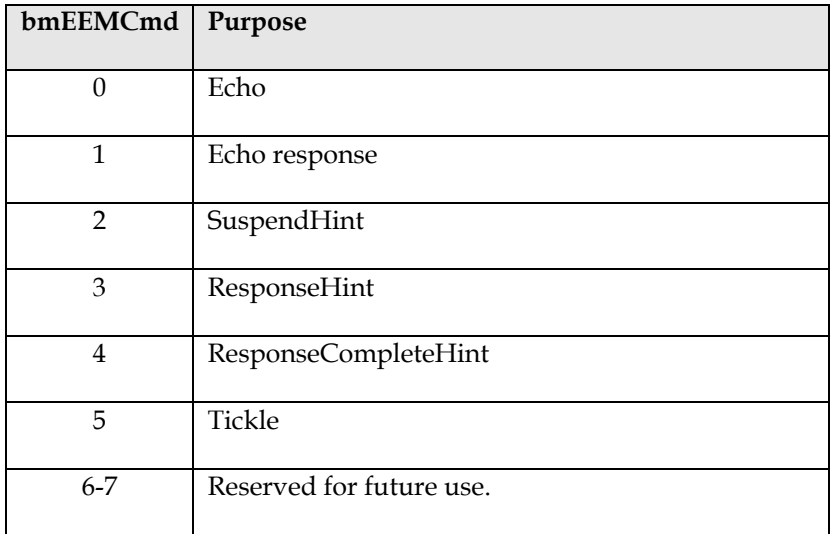

### **Table 9 Values for bmEEMCmd**

### <span id="page-18-1"></span>5.1.2.2.1 Echo

An Echo command is used for USB link validation. EEM Echo commands can be initiated by either host or device..

Upon receipt of an Echo command, an Echo Response command packet with identical command payload is sent.

| <b>Offset</b> | Field           | <b>Size</b>    | Value    | Description                                                             |
|---------------|-----------------|----------------|----------|-------------------------------------------------------------------------|
| $\theta$      | bmEEMCommandHdr | $\overline{2}$ | Bit mask | $D15$ :<br>D14:<br>$\Omega$<br>D13-D11: 000b<br>D10-D0: EEM Echo Length |
|               | EchoData        | Length         | Variable | Command Payload (Data to be echoed)                                     |

**Table 10 EEM Packet format for Echo Command** 

#### 5.1.2.2.2 Echo Response

A single Echo Response command shall be sent in response to an Echo command (see [5.1.2.2.1](#page-18-1)).

<span id="page-19-0"></span>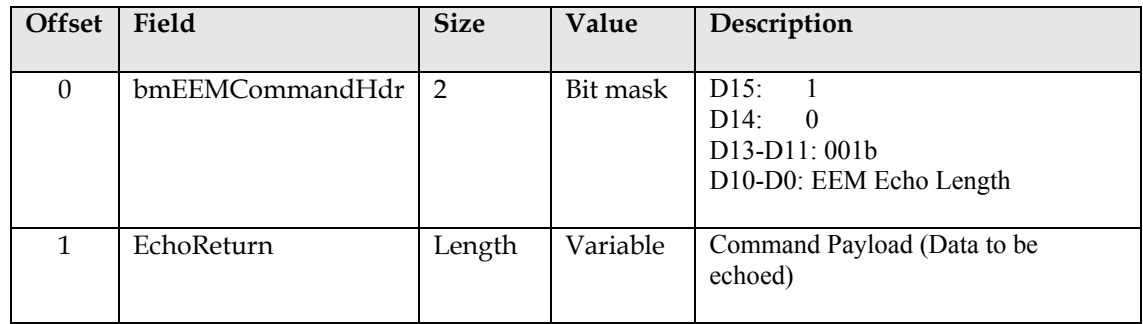

#### **Table 11 EEM Packet format for Echo Response Command**

#### 5.1.2.2.3 SuspendHint

A SuspendHint is initiated by the peripheral to inform the host the peripheral has entered a state where it is safe to suspend. The host is not required to make use of this information.

#### **Table 12 EEM Packet format for SuspendHint Command**

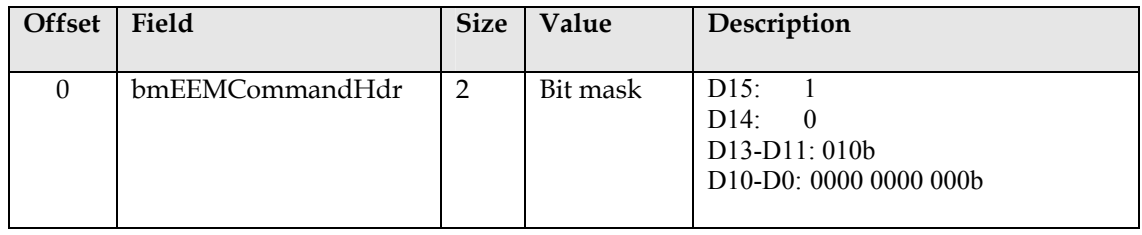

#### 5.1.2.2.4 ResponseHint

A ResponseHint is initiated from the peripheral to inform the host of a suggested response time interval in which the host may suspend polling of the device. After receiving this command, the host may suspend polling for a time interval not to exceed the specified response time interval. The host may choose to ignore this hint.

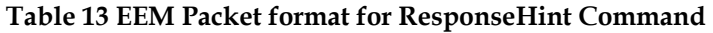

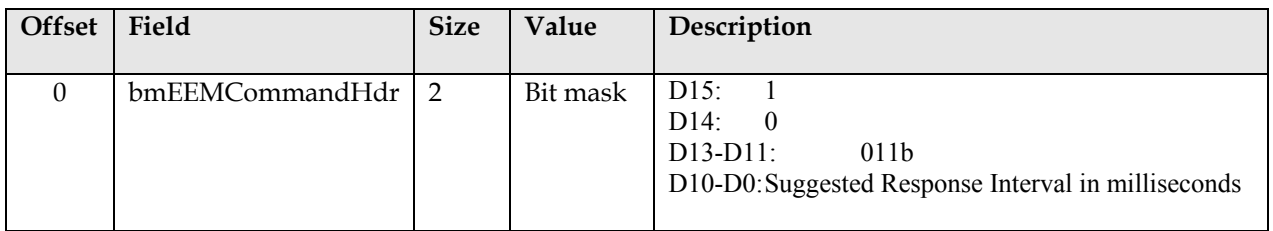

### 5.1.2.2.5 ResponseCompleteHint

A ResponseCompleteHint command is initiated from the peripheral to inform the host the peripheral has no further information to transmit to the host at this time. The device shall not have any further information to transmit to the

<span id="page-20-0"></span>host until one or more of the following conditions have been met:

- · Host transmits data to the device.
- · Timeout of bmEEMCmdParam **seconds** has expired.

After receiving this command, the host may suspend polling until either the host transmits data to the device, or until a time interval not to exceed the specified timeout has elapsed. The host may choose to ignore this hint.

If the timeout expires before the host sends data, the host may send a Tickle command to the device. However, since the host may choose to ignore this hint, the device cannot depend upon a Tickle command being sent upon timeout.

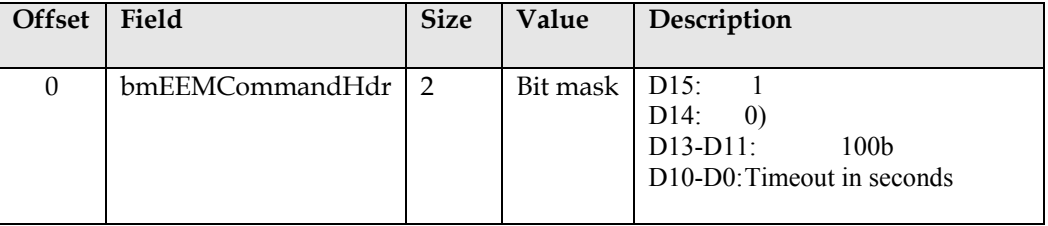

#### **Table 14 EEM Packet format for ResponseCompleteHint Command**

#### 5.1.2.2.6 Tickle Command

A Tickle command may be initiated by the host to signal a timeout from a ResponseCompleteHint command. Because the host may choose to ignore the ResponseCompleteHint command, the device cannot depend upon a Tickle command being sent upon timeout.

#### **Table 15 EEM Packet format for Tickle Command**

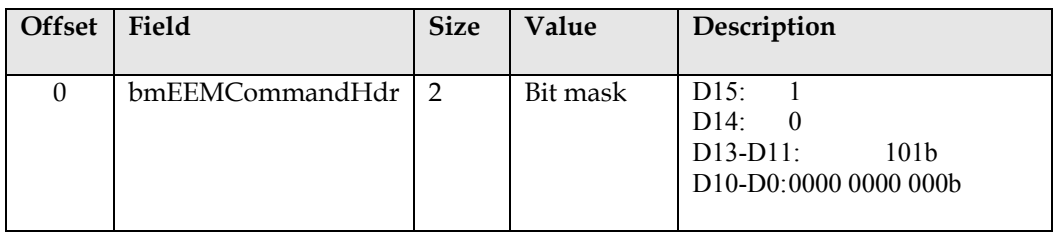

#### **5.1.2.3 Special Packets**

#### <span id="page-20-1"></span>5.1.2.3.1 Zero Length EEM (ZLE)

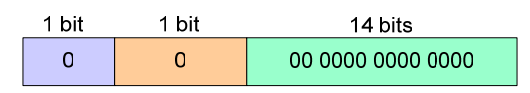

**Figure 11 Zero Length EEM (ZLE)** 

## <span id="page-21-0"></span>5.1.3 EEM Packet Handling

EEM packet formats and handling of those packets is identical for host to device or device to host transactions.

### **5.1.3.1 Receiving Packets**

[Figure 12 Example EEM Packet Receive Flowchart](#page-22-1) is an example algorithm for receiving USB transfers containing EEM packets.

<span id="page-22-0"></span>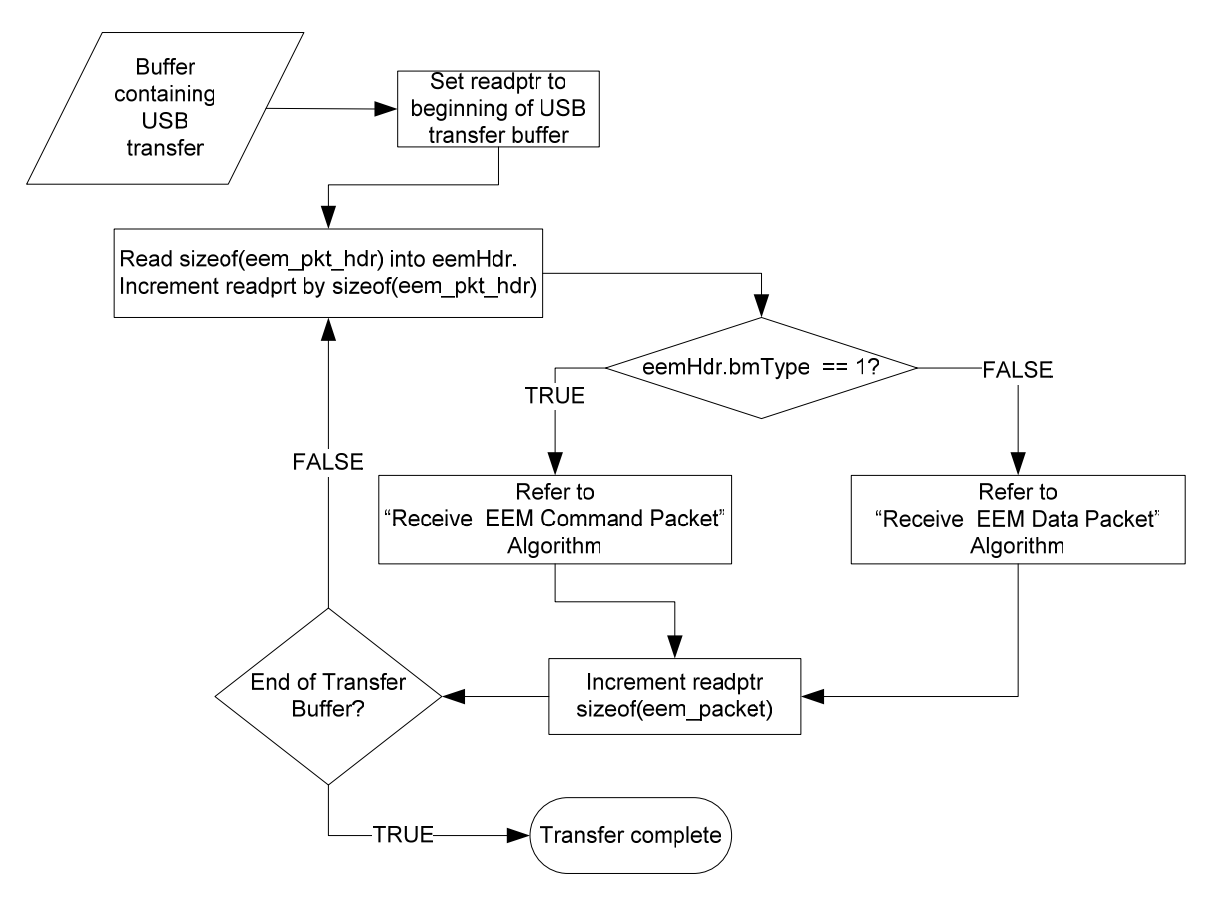

**Figure 12 Example EEM Packet Receive Flowchart** 

<span id="page-22-1"></span>5.1.3.1.1 Receive Command Packet

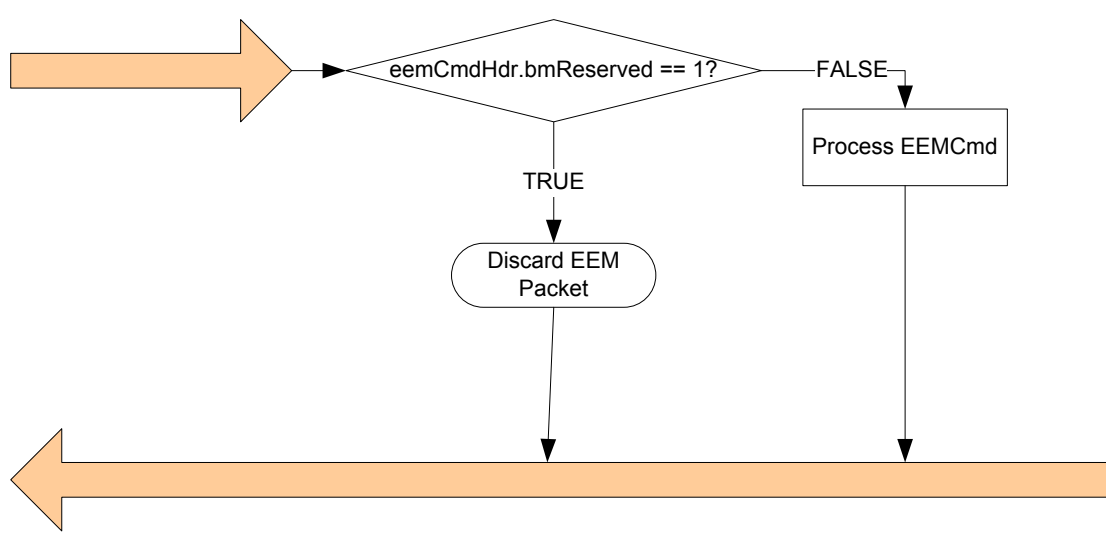

**Figure 13 Example EEM Command Packet Receive Flowchart** 

<sup>5.1.3.1.2</sup> Receive Data Packet

<span id="page-23-0"></span>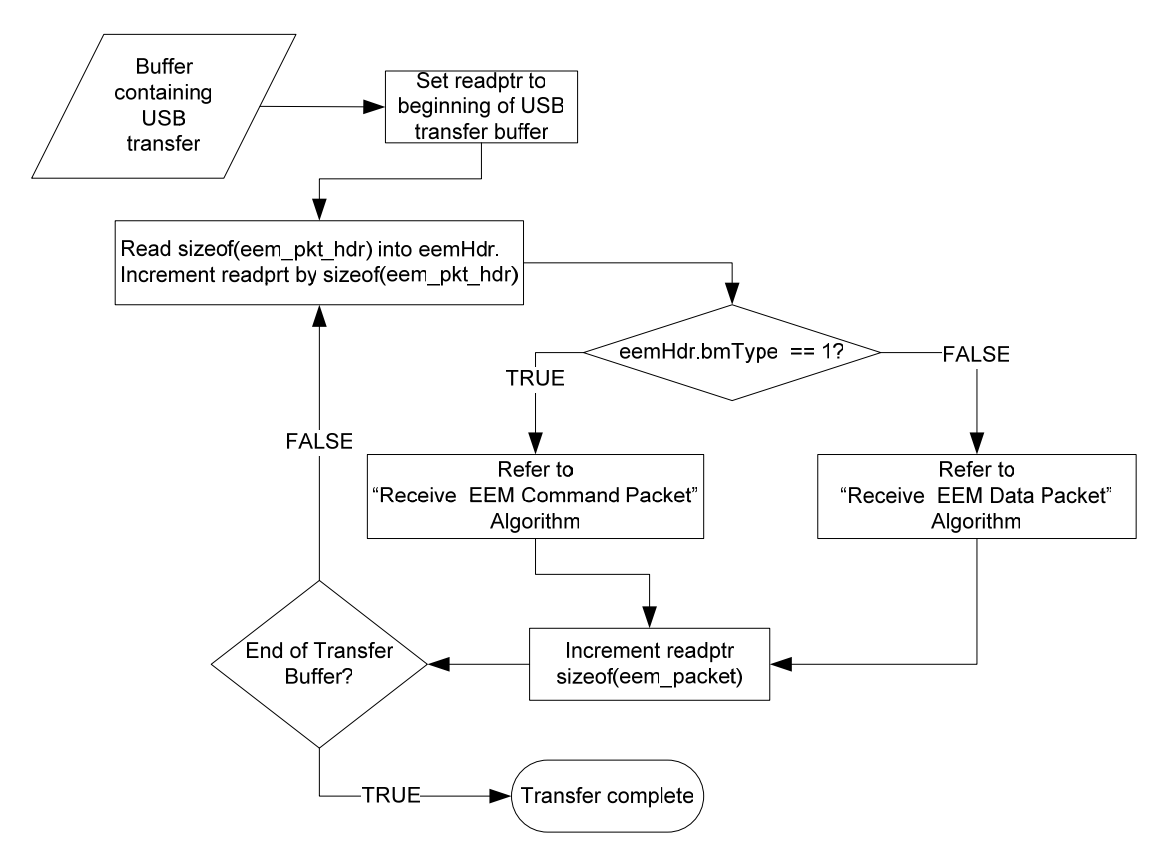

**Figure 14 Example EEM Data Packet Receive Flowchart** 

#### **5.1.3.2 Sending Packets**

<span id="page-24-0"></span>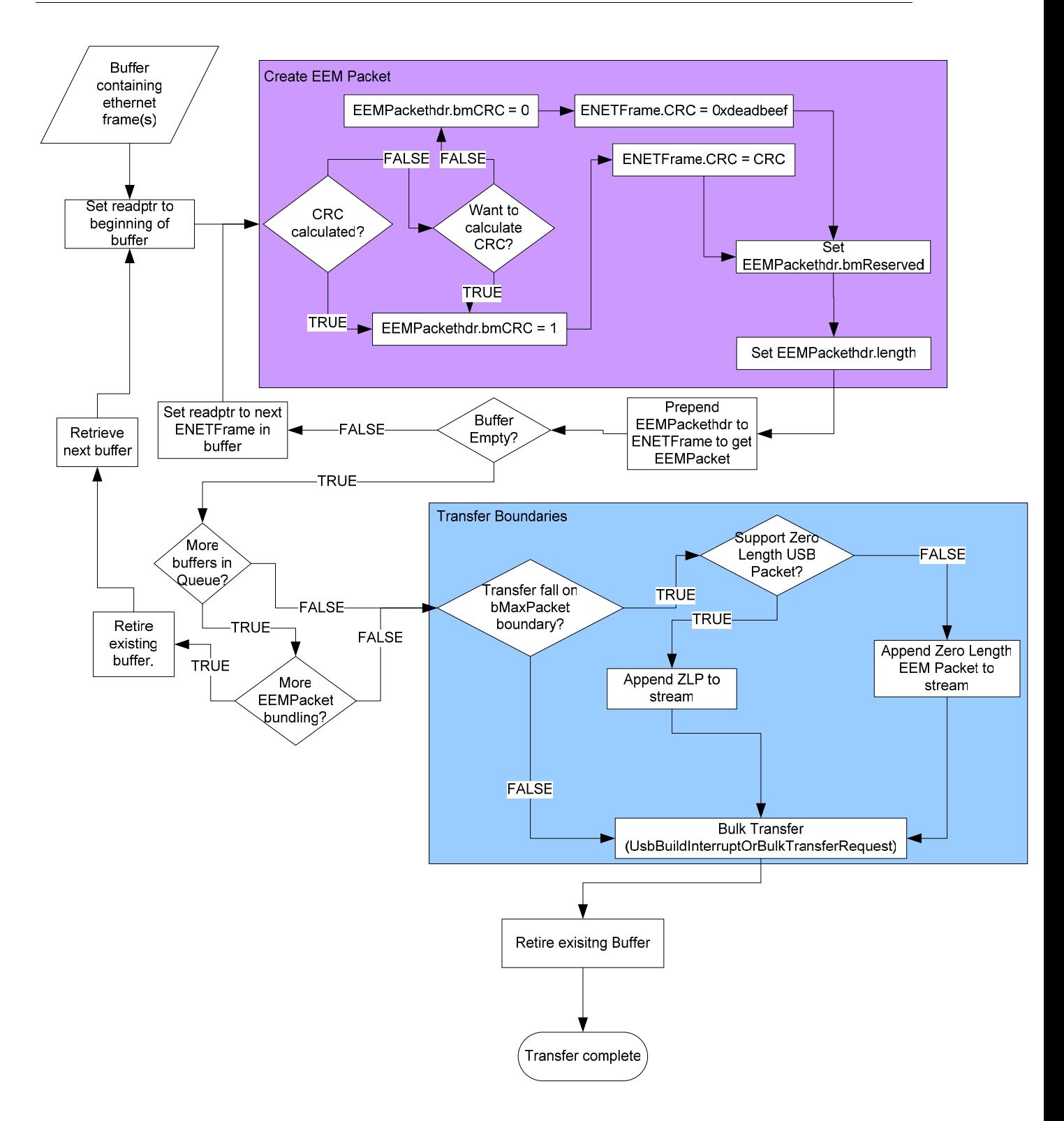

**Figure 15 Example EEM Data Packet Send Flowchart** 

## **5.2 Transfers**

<span id="page-25-0"></span>The transfer format defines an EEM transfer. For information regarding USB transfers refer to [USB2.0] specification. Details regarding USB transfers can be found in section 5.4 of the [USB2.0] specification.

As per [USB2.0] specification, section 5.8.3, the last packet of the USB transfer shall be a short packet, to mark the end of the transfer. If the buffered data would not result in the last packet being a short packet, i.e. the data length is an exact multiple of bMaxpacket, an additional packet shall be added to insure that the last packet is a short packet. This additional packet can either be a ZLP (zero length packet) or ZLE (refer to [5.1.2.3.1\)](#page-20-1) packet.

## **5.3 Wakeup Support**

If the device indicates that it supports wakeup, and the host has set the remote wakeup feature in this session, and all other (USB 2.0 specification standard) conditions for generating remote wakeup signaling have been met, and the EEM function has data to send to the host now, THEN the device shall generate a remote wake signal.

# <span id="page-26-0"></span>**6 Device Requests**

No additional class-level requests are defined by this specification. Existing CDC or WMC class requests are not supported unless otherwise called out.

# <span id="page-27-0"></span>**Appendix A: EEM Installation Example**

### **A.1 Installation Overview**

Refer to [Figure 16 Installation Example \(Big Picture\)](#page-27-1) as a guide for the installation algorithm listed below.

Step 0: Device is turned on and/ or plugged in.

Step 1: USB installation occurs. Refer to Appendix A.2 for more details.

Step 2: Pending read from EEM device class to initiate network addressing.

Step 3: Network addressing occurs. Network addressing (or equivalent) would be covered in the appropriate Ethernet compatible Network layer documentation.

Step 4: Service Installation begins. Service discovery details will be found in Ethernet compatible service discovery documentation.

<span id="page-27-1"></span>Step 5: EEM function and child services are ready for use.

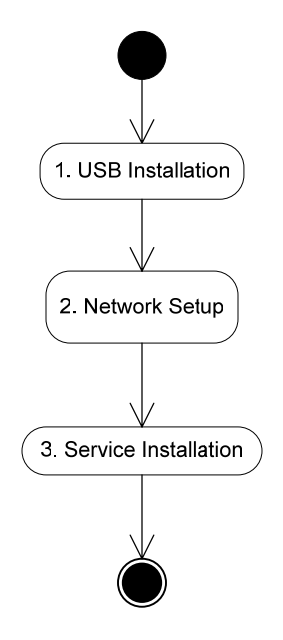

**Figure 16 Installation Example (Big Picture)** 

## <span id="page-28-0"></span>**A.2 USB Installation Overview**

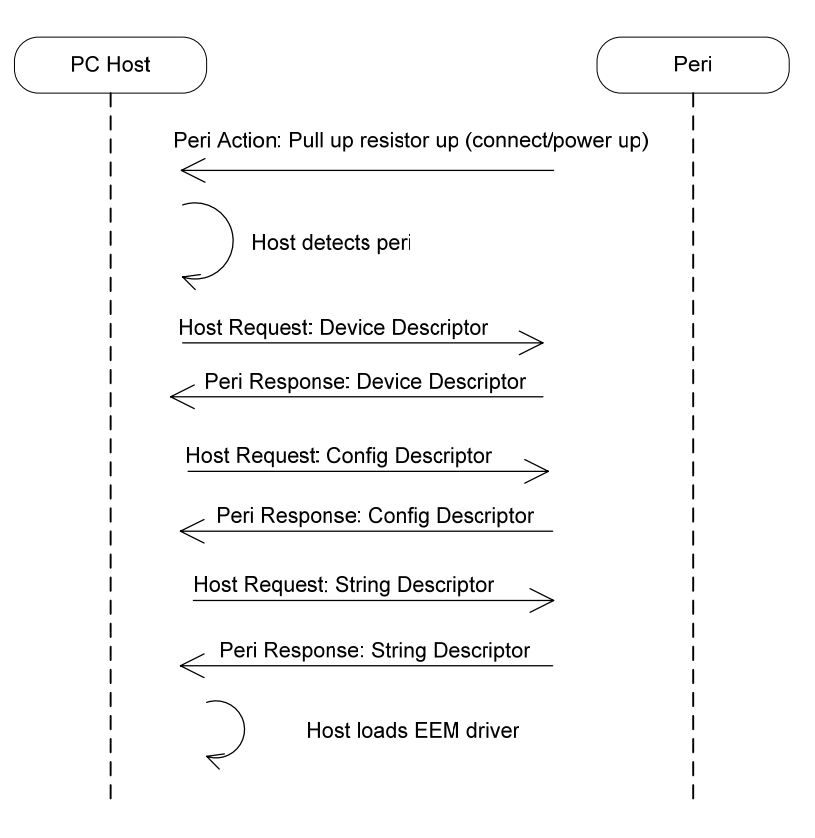

**Figure 17 USB Installation** 

## <span id="page-29-0"></span>**Appendix B: Example Driver Architecture**

Implementers are free to use whatever driver structure best suit their technical and commercial goals. However, for readers unfamiliar with the details of using multifunction (multiple services) devices, this section shows an example driver architecture that can be used to integrate the functionality of an example EEM peripheral into an operating system. This section is informative, not normative.

For the purposes of discussion, we assume a relatively complicated device, containing the following services:

- Web server
- Storage
- Print
- Fax
- Scan

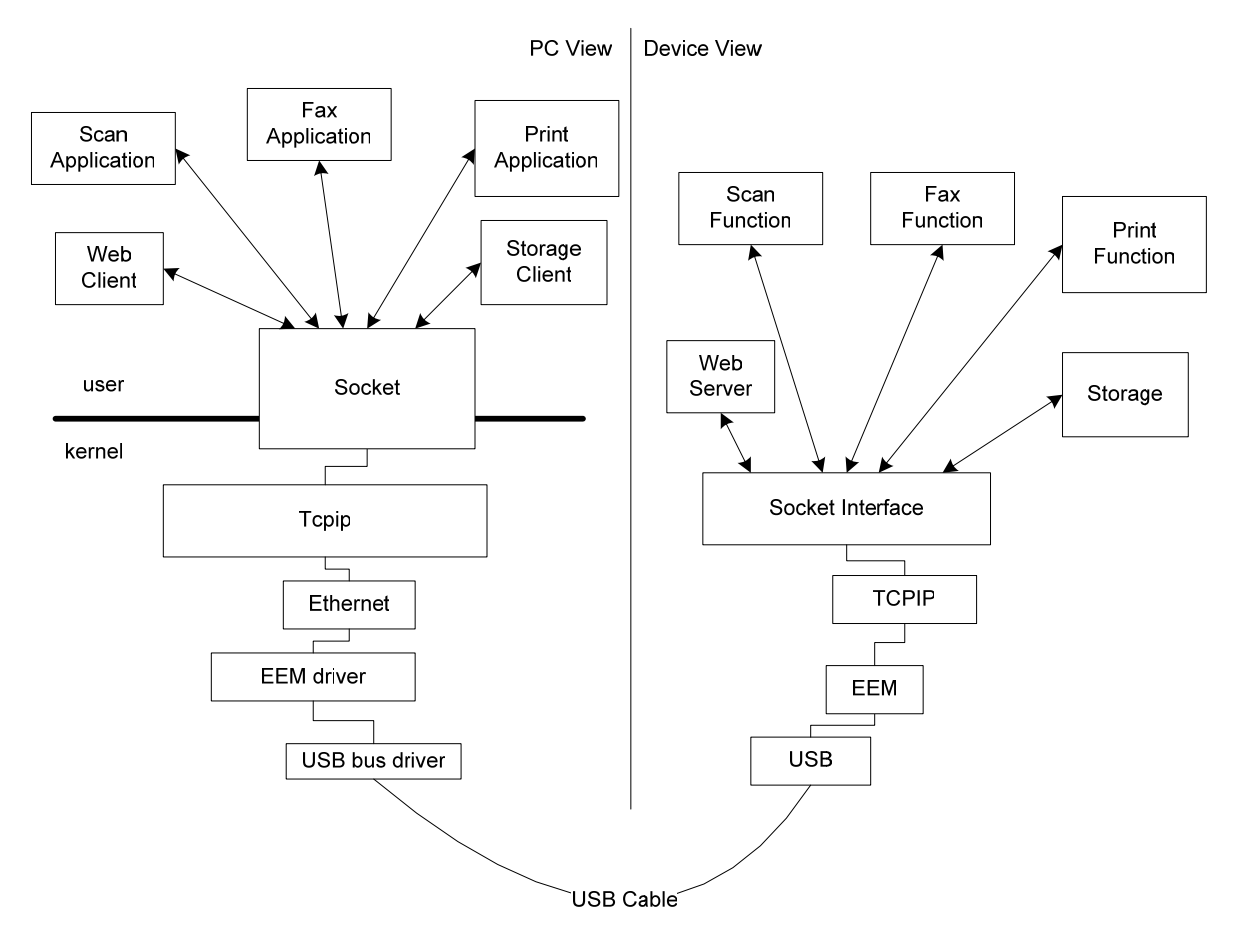

**Figure 18 Example Driver Architecture** 

## <span id="page-31-0"></span>**Appendix C: Network MAC Configuration Example**

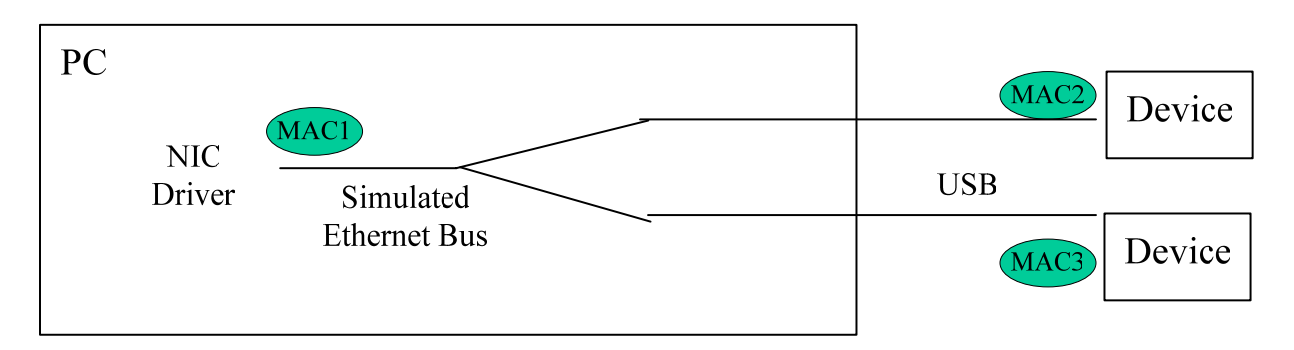

**Figure 19 One or more EEM's per Host NICs** 

<span id="page-31-1"></span>[Figure 19 One or more EEM's per Host NICs](#page-31-1) shows a configuration where one or more devices are connected to a single NIC driver in the host PC. In this example, MAC1 is derived from the host software implementation. MAC's two and three come from their perspective peripherals.

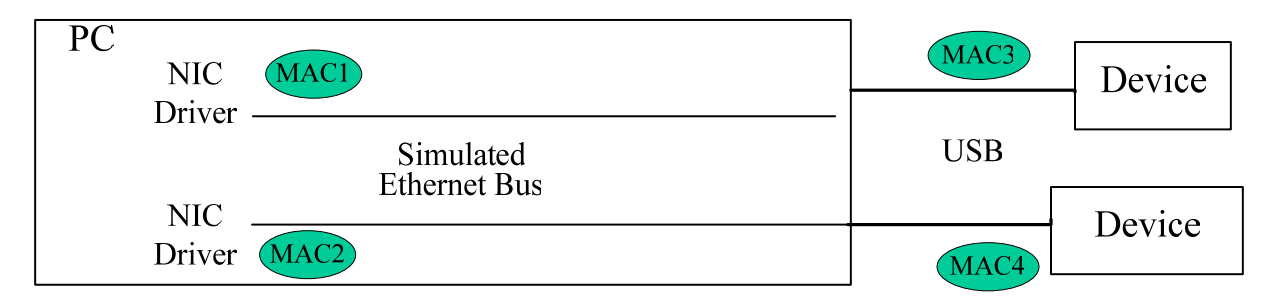

#### **Figure 20 MAC Example**

<span id="page-31-2"></span>[Figure 20 MAC Example](#page-31-2) shows a configuration where each device connects to a single NIC driver in the host PC. In this example, MAC's one and two come from their perspective peripherals.

# <span id="page-32-0"></span>**Appendix D: EEM Frequently Asked Questions**

### **What are the benefits of EEM?**

EEM enables a network interface over USB. Software can be leveraged between network and USB connected peripherals.

## **Why not use Ethernet?**

There are many reasons to use USB plug instead of an Ethernet plug. This is a vendor specific model. Common reasons are listed below. The list is not conclusive, but can serve as a reference to some of the many possible reasons.

1. Connector size

USB based peripherals can choose from a number of standard form factors.

2. Electrical

The USB cable provides power. Ethernet does not.

3. Install base

The peripheral may wish to have enable EEM to a market segment that has a USB connector.

## **Does this replace the need for USB device classes?**

No. The goal of EEM is to provide an economical network interface over USB. Using services over a network connection is a natural extension of this technology. The benefits of enumerating services over TCP/IP over EEM or a USB device class need to be weighed by the hardware vendor.

## **How to I get a MAC address for my company?**

The registration process and fees are covered on the IEEE website [\(http://standards.ieee.org/faqs/OUI.html.](http://standards.ieee.org/faqs/OUI.html)).

# <span id="page-33-0"></span>**Appendix E: EEM Packet handling examples**

# **E.1 Sending small EEM Packets**

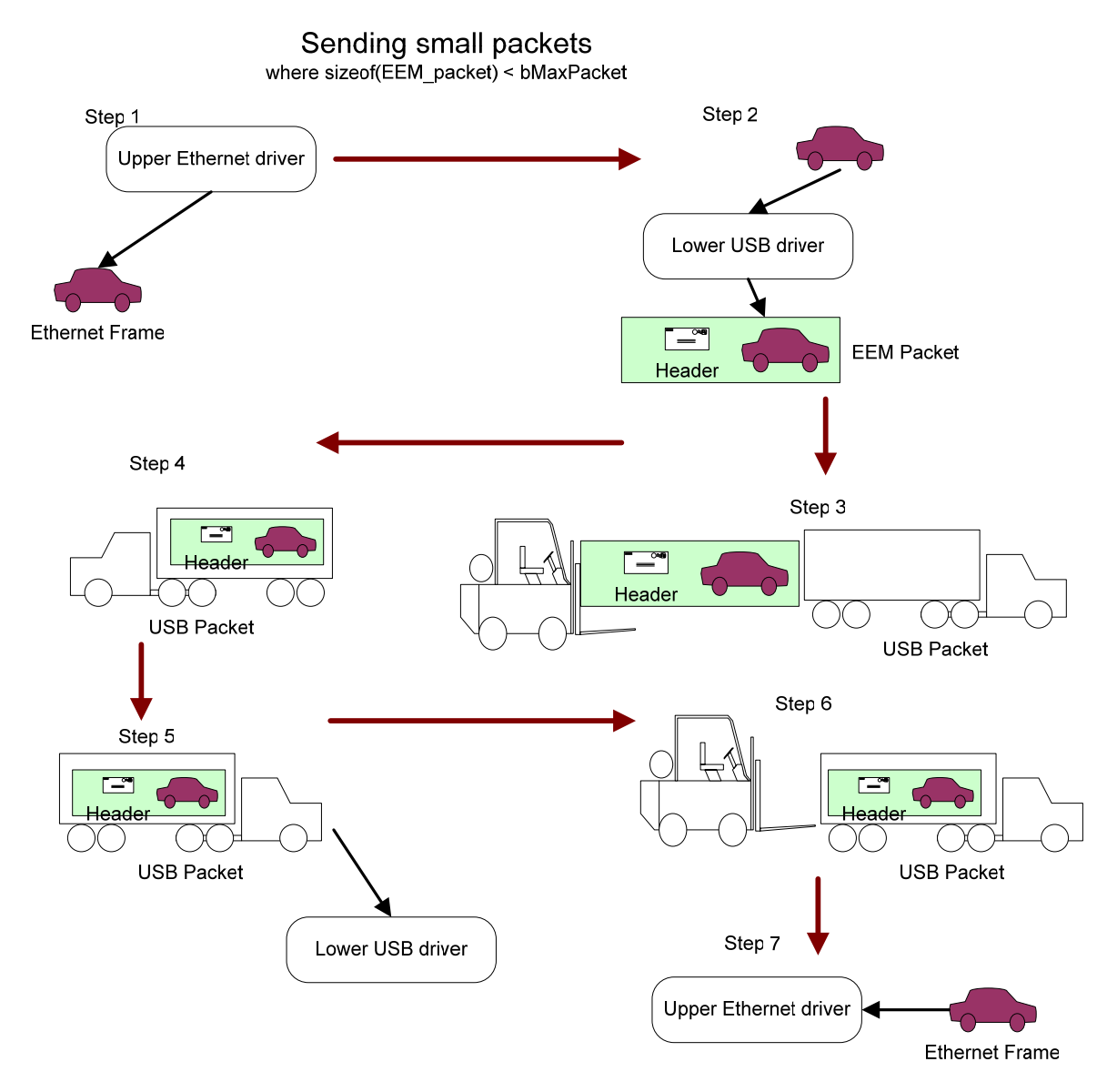

**Figure 21 Sending EEM packets < bMaxPacket** 

- Step 1: Host based Ethernet driver sends Ethernet frame to USB driver.
- Step 2: Host based USB driver accepts Ethernet frame from upper driver. Host based USB driver creates EEM packets by prepending header to Ethernet Frame.
- Step 3: Host based USB drivers packs EEM Packet into USB Packet. Note: This example assumes sizeof(enet\_frame) < bMaxPacket.
- Step 4: Host based USB driver sends USB Packet (with payload) across the wire to the device.
- Step 5: Device based USB driver accepts the USB Packet.
- Step 6: Device based USB driver unpacks the EEM packet to get header and Ethernet Frame. Ethernet Frame is sent to device based Ethernet driver.
- Step 7: Device based Ethernet driver accepts Ethernet frame.

## <span id="page-35-0"></span>**E.2 Sending large EEM packets (> bMaxpacket)**

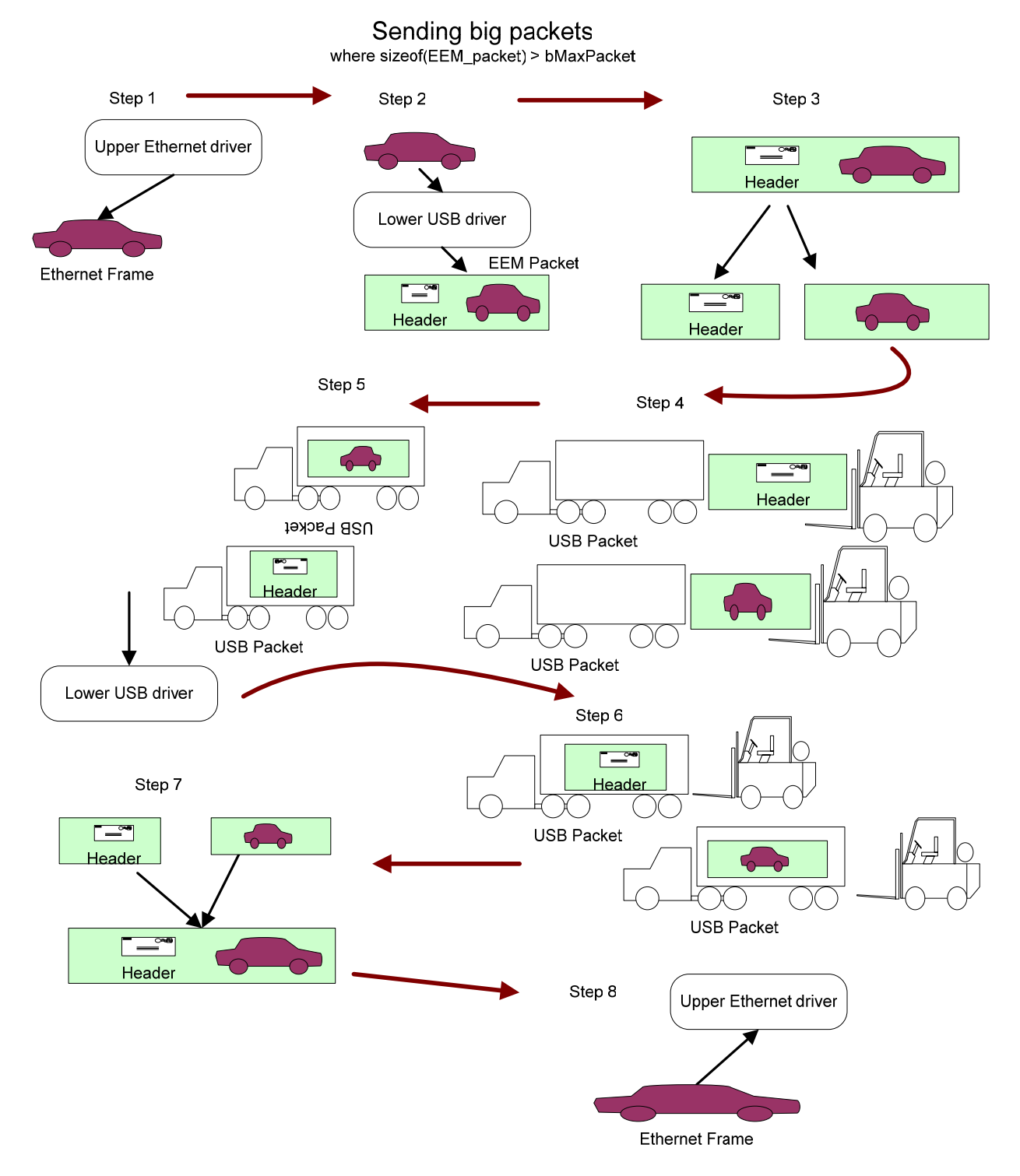

**Figure 22 Sending enet frames > bMaxPacket** 

• Step 1: Host based Ethernet driver sends Ethernet frame to USB driver.

- Step 2: Host based USB driver accepts Ethernet frame from upper driver. . Host based USB driver creates EEM packets by prepending header to Ethernet Frane.
- Step 3: Host based USB drivers splits EEM packet to bMaxpacket sized chunks.
- Step 4: Each chunk is packed into a USB Packet.
- Step 5: Host based USB driver sends USB Packet(s) (with payload) across the wire to the device. Device based USB driver accepts the USB Packet.
- Step 6: Device based USB driver unpacks the chunks.
- Step 7: EEM packet is reassembled. .Ethernet Frame is extracted from EEM packet. Ethernet frame is sent to device based Ethernet driver.
- Step 8: Device based Ethernet driver accepts Ethernet frame.

## <span id="page-37-0"></span>**E.3 Bundling EEM Packets**

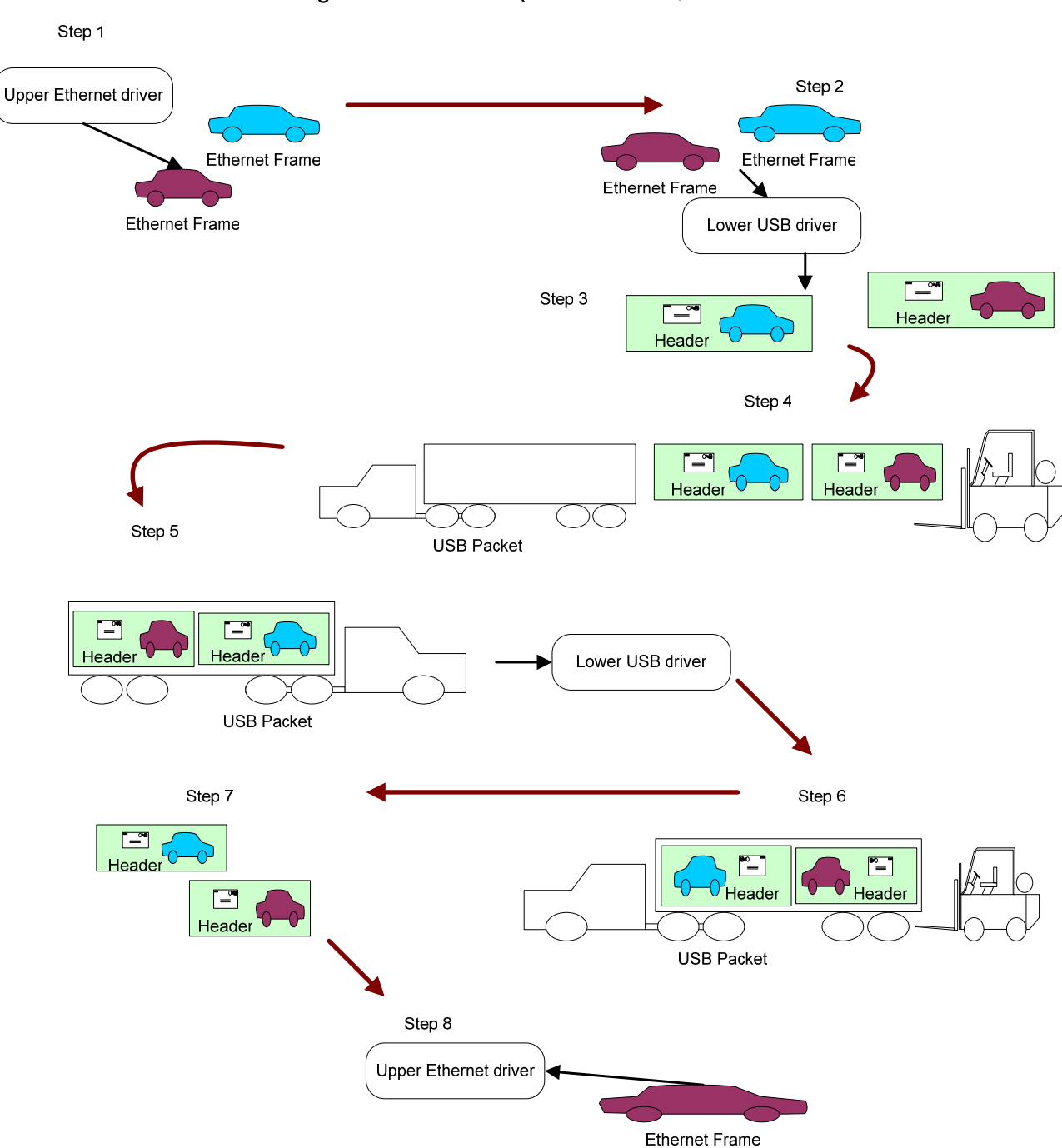

### Bundling Ethernet Frame (host to device)

**Figure 23 Bundling Ethernet Frames** 

• Step 1: Host based Ethernet driver sends one or more Ethernet frame to USB driver.

- Step 2: Host based USB driver accepts Ethernet frame(s) from upper driver. Host based USB driver creates EEM packets by prepending header to Ethernet Frame.
- Step 3: EEM packets are bundles into USB Packet up to bMaxpacket.
- Step 4: Host based USB driver sends USB Packet(s) (with payload) across the wire to the device. Device based USB driver accepts the USB Packet(s).
- Step 5: Device based USB driver unpacks USB Packet. Ethernet Frame is extracted from EEM packet. Ethernet frame is sent to device based Ethernet driver.
- Step 6: Ethernet Frame is reassembled from chunks and sends frame to device based Ethernet driver. Chunks that do no make up an existing frame are held until the rest of the frame arrives or an error condition.
- Step 7: Device based Ethernet driver accepts Ethernet frame.

# <span id="page-39-0"></span>**Appendix F: EEM Hardware Architecture Walkthrough**

EEM simulates an Ethernet bus and removes the Ethernet hardware (refer to [Figure 24 EEM](#page-39-1) ).

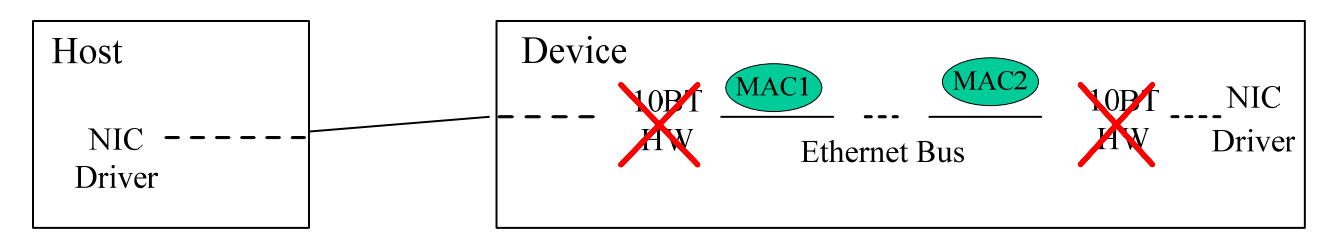

## **Figure 24 EEM Walkthrough 1**

<span id="page-39-1"></span>The simulated Ethernet bus is moved to the host to reduce firmware footprint (refer to [Figure 25](#page-39-2)  [EEM Walkthrough 2](#page-39-2)).

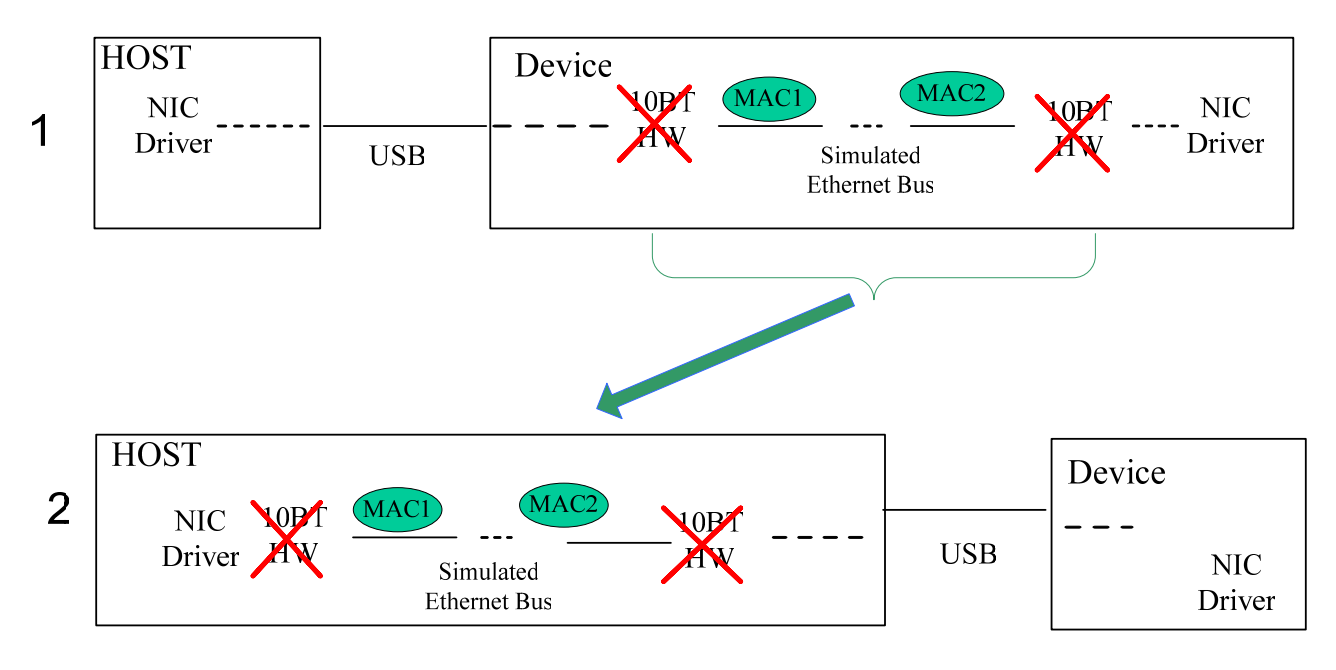

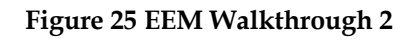

<span id="page-39-2"></span>EEM (refer to [Figure 26 EEM Walkthrough 3\)](#page-40-0) pushes the simulated Ethernet bus to host based software.

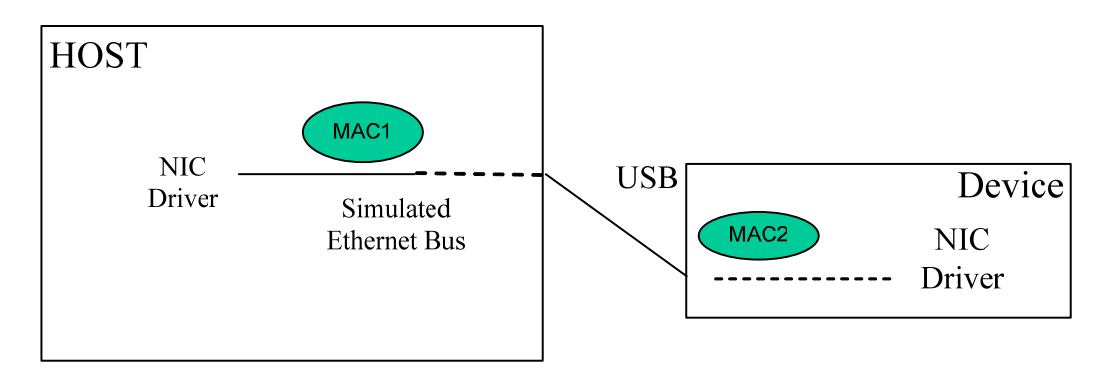

**Figure 26 EEM Walkthrough 3** 

<span id="page-40-0"></span>Over the USB cable, encapsulated Ethernet frames flow starting with the destination MAC address and ending just before the frame checksum. (The frame checksum is not needed since USB is a reliable transport.) USB transfers could be used to encapsulate the frames or a header could precede the frame for fragmentation, etc.

EEM is implemented by writing a pseudo network adapter driver for both the host side and device side networking stack (which are probably different). The term pseudo is used because the network adapter driver does not control a traditional Ethernet chip but instead communicates with the USB host or device controller. This pseudo network adapter acts like a traditional Ethernet network adapter both sending and receiving packets but most importantly responding to key control and status operations.

A key control operation is the setting of the hardware unicast and multicast filters. Received frames which don't pass the filters … broadcasts always pass … are discarded. In the absence of software bridging, there should be no extraneous frames received and no frames should be discarded.

Key status operations are returning the permanent hardware address, connection status and statistics. The permanent hardware address is used by the network stack to fill in the source hardware address for frames to be sent. Connection status is used both for display and control of higher level protocols like DHCP. Statistics are for display and analysis.

# <span id="page-41-0"></span>**Appendix G: Ethernet Bridging**

An EEM device may be a bridge and may be bridged but neither are required.

Communication between EEM devices (on the same USB bus) requires additional USB host implementation.